# Obsah

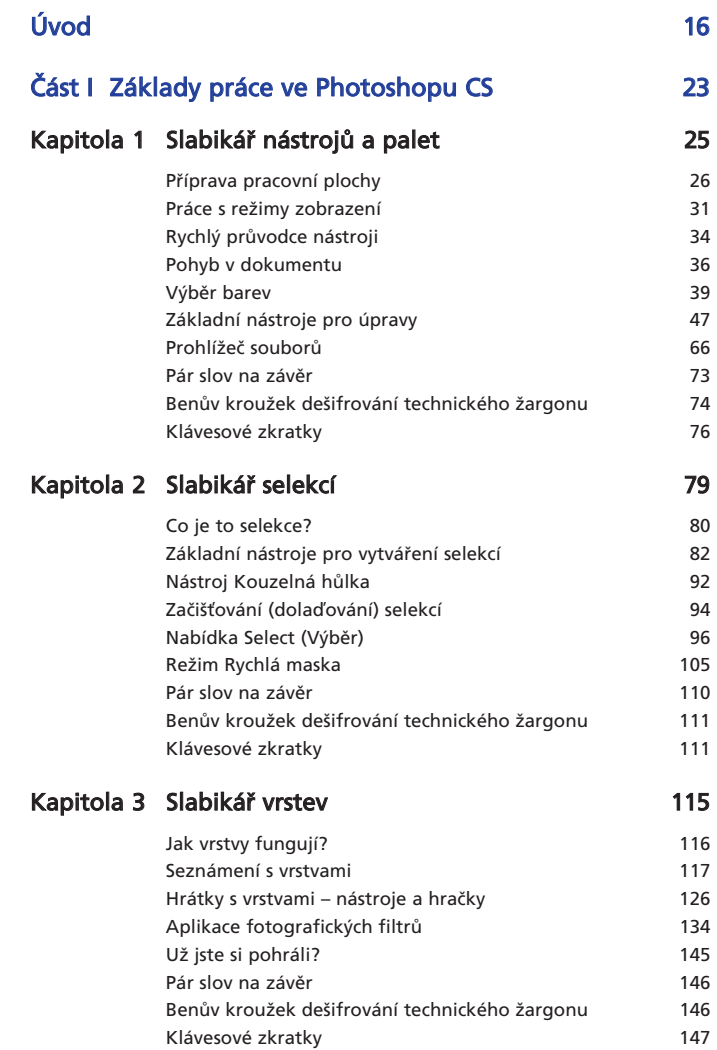

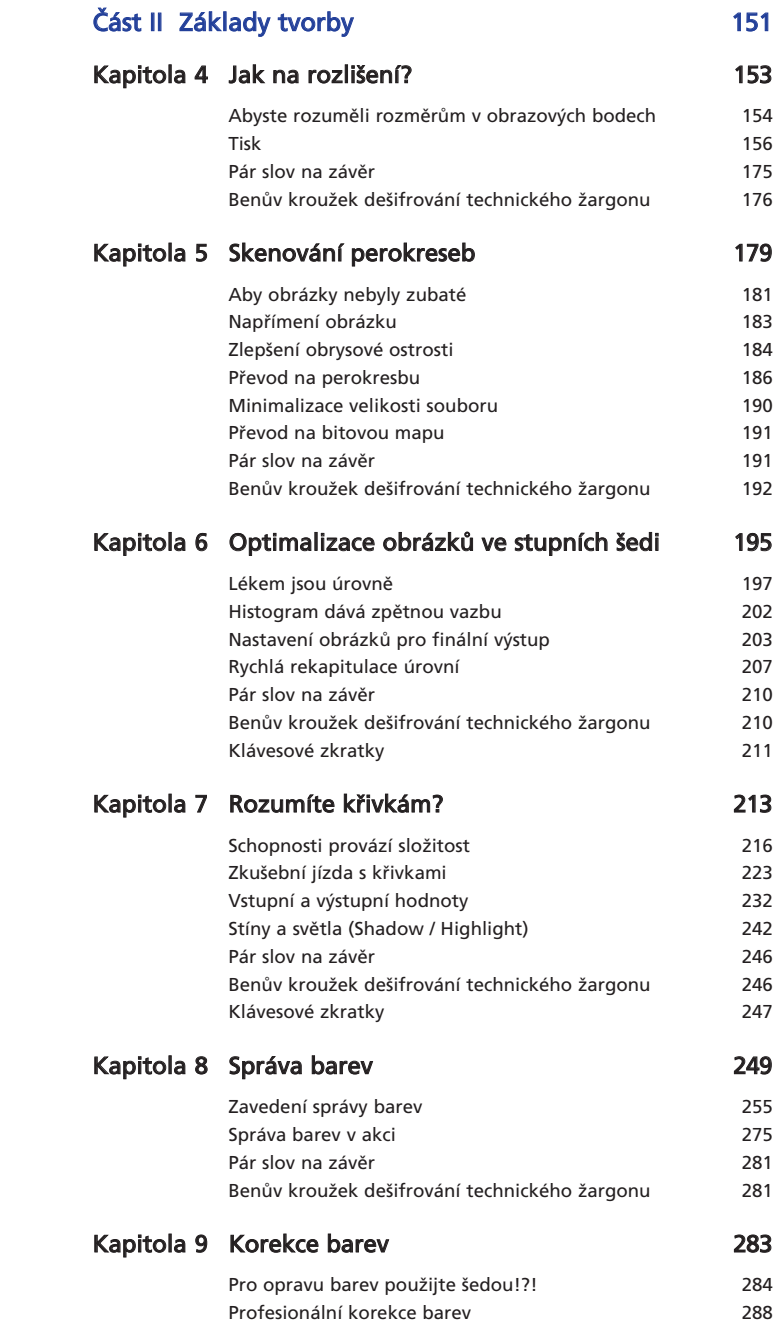

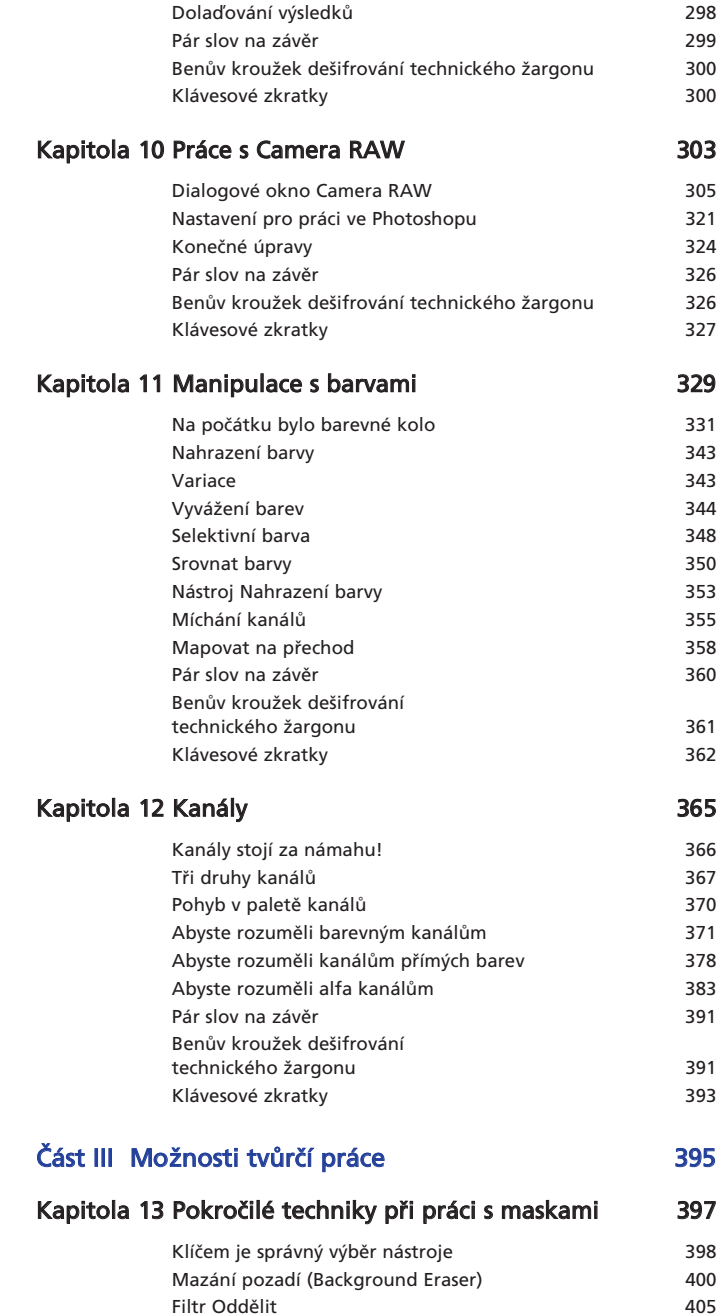

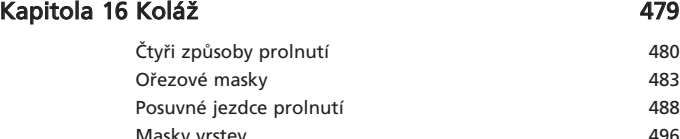

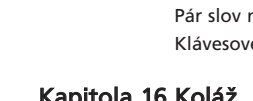

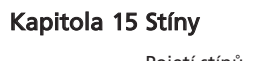

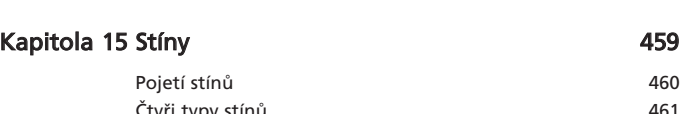

Kapitola 14 Ostření 1988 – 1988 – 1988 – 1988 – 1988 – 1988 – 1988 – 1988 – 1988 – 1988 – 1988 – 1988 – 1988 –

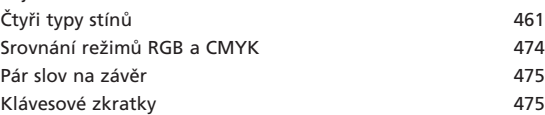

Volby Prolnutí 414 Kanály 117 Nástroj Pero 421 Maska vrstvy (Layer Mask) 423 Pár slov na závěr komponent a strong 427 Benův kroužek dešifrování technického žargonu 428 Klávesové zkratky a vesturného veliky a 429

Kdy je potřeba obrázek doostřit komponent 432 Odstranění zrna filmu a šumu ze skeneru / fotoaparátu 434 Jak doostření funguje 440 Pár triků komponent († 1852) Pár slov na závěr komponent a strong v 154 Benův kroužek dekódování technického žargonu 455 Klávesové zkratky a vesturného veliky a 456

#### prolnutí 480 Ořezové masky kontrole († 1833) PosuvnÈ jezdce prolnutÌ 488 Masky vrstev 2006 and the state of the Masky vrstev 2006 and the state of the Masky vrstev 2006 and the Masky  $496$ Vytvoření panoramatického obrázku funkcí Sloučení fotografií 512 Vektorové masky 515 P·r slov na z·vÏr 521 Klávesové zkratky 522

### Kapitola 17 Vylepšení 1925 – Salam Salam Salam Salam Salam Salam Salam Salam Salam Salam Salam Salam Salam Sal Skupina režimů prolnutí 526 Pár slov na závěr komponent strong sportského strong sportského strong sportského strong sportského strong spor Kapitola 18 Retušování **1988 – Australia 18 Retušování** 1957 – STP 573 Nástroj Záplata (Patch) 575 Nástroj Retušovací štětec (Healing Brush) 580 Nástroj Klonovací razítko (Clone Stamp) 583

Nástroje Zesvětlení (Dodge) a Ztmavení (Burn) 590

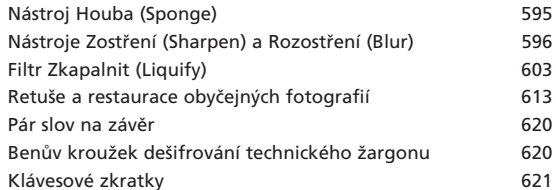

## Kapitola 19 Efekty v písmu a pozadí

623

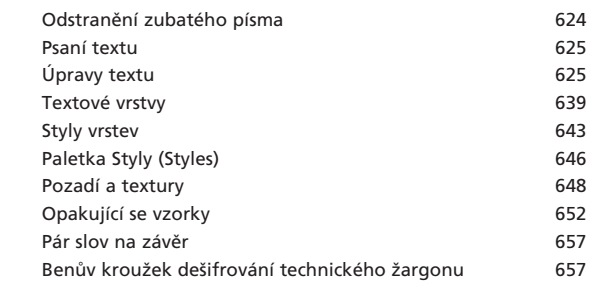

# Rejstřík

659